## **Update raster packages**

06/25/2012 09:29 AM - Ignacio Brodín

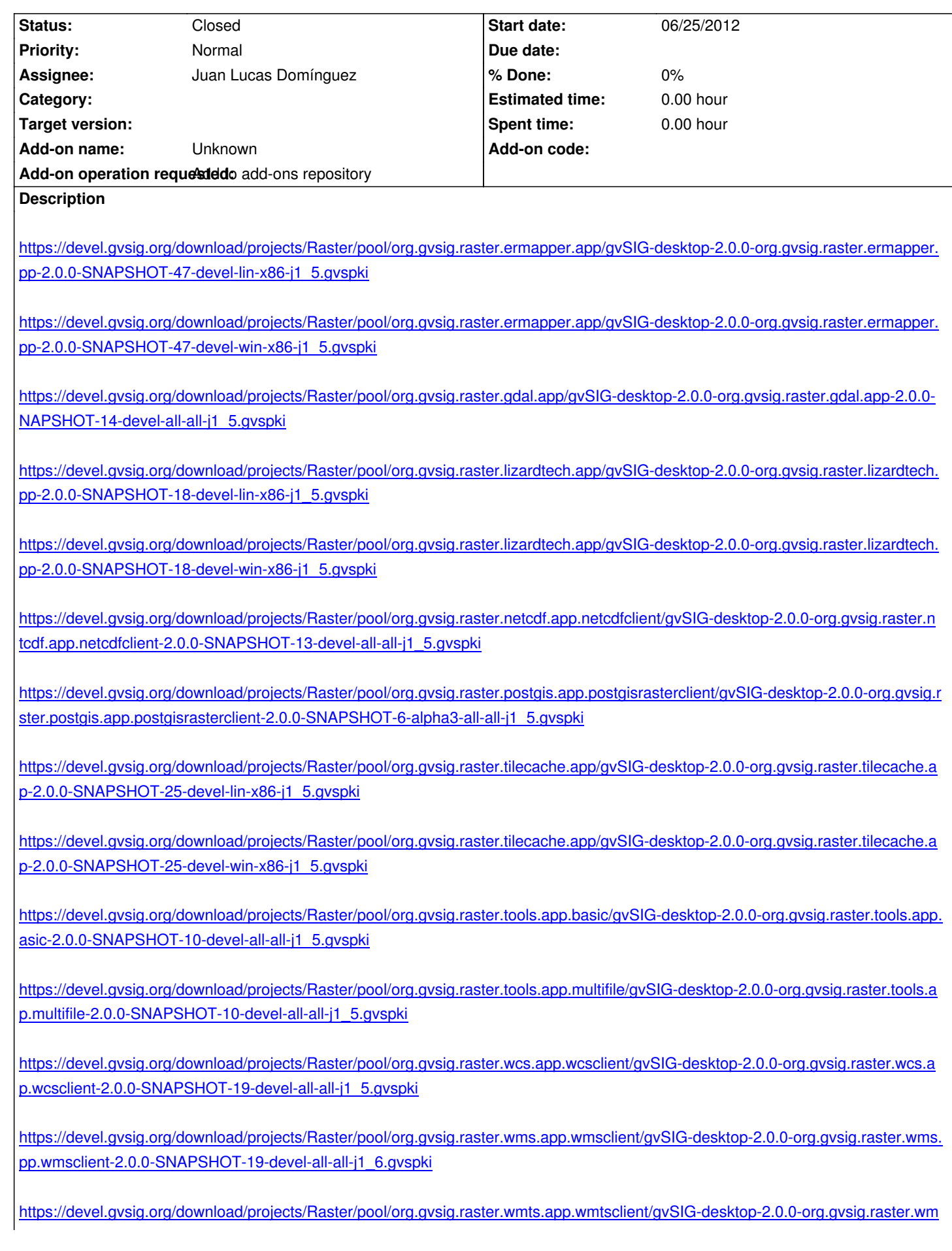

## **[#1 - 06/25/2012 12:11 PM - Ignacio Brodín](https://devel.gvsig.org/download/projects/Raster/pool/org.gvsig.raster.wmts.app.wmtsclient/gvSIG-desktop-2.0.0-org.gvsig.raster.wmts.app.wmtsclient-2.0.0-SNAPSHOT-19-devel-all-all-j1_5.gvspki)**

*- Assignee changed from Joaquín del Cerro Murciano to Juan Lucas Domínguez*

## **#2 - 06/25/2012 12:29 PM - Juan Lucas Domínguez**

*- Status changed from New to Fixed*

## **#3 - 02/26/2014 12:44 PM - Álvaro Anguix**

*- Status changed from Fixed to Closed*